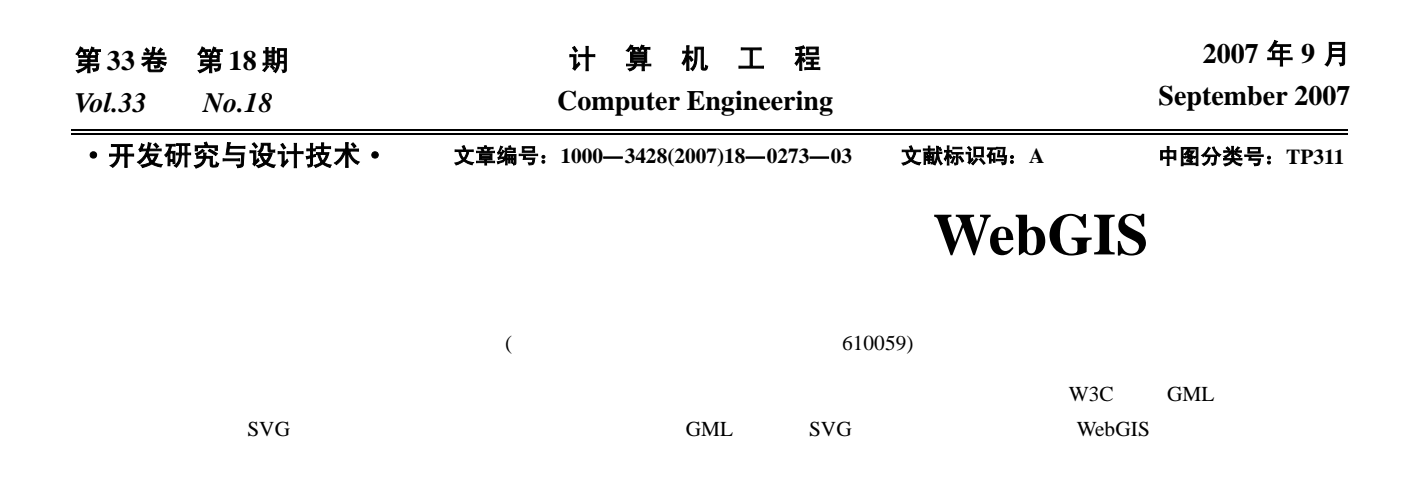

## **Spatial Data Transformation and Archaeological Detection WebGIS**

**CAO Li-gang, WANG Xu-ben** 

(College of Information Engineering, Chengdu University of Technology, Chengdu 610059)

Abstract By using modern exploration and IT, in traditional archaeological field, this paper illustrates the process of transforming multi spatial data into the standard GMl form which is in conformity with W3C. And the form is transformed to SVG, so as to relize the interative operation with users. GML and SVG Technology are introduced. This paper analyzes the system structure of archaeological detect, studies data transform, and establishes simulation results.

**Key words** geography markup language(GML); scalable vector graphics(SVG); archaeological detection; WebGIS

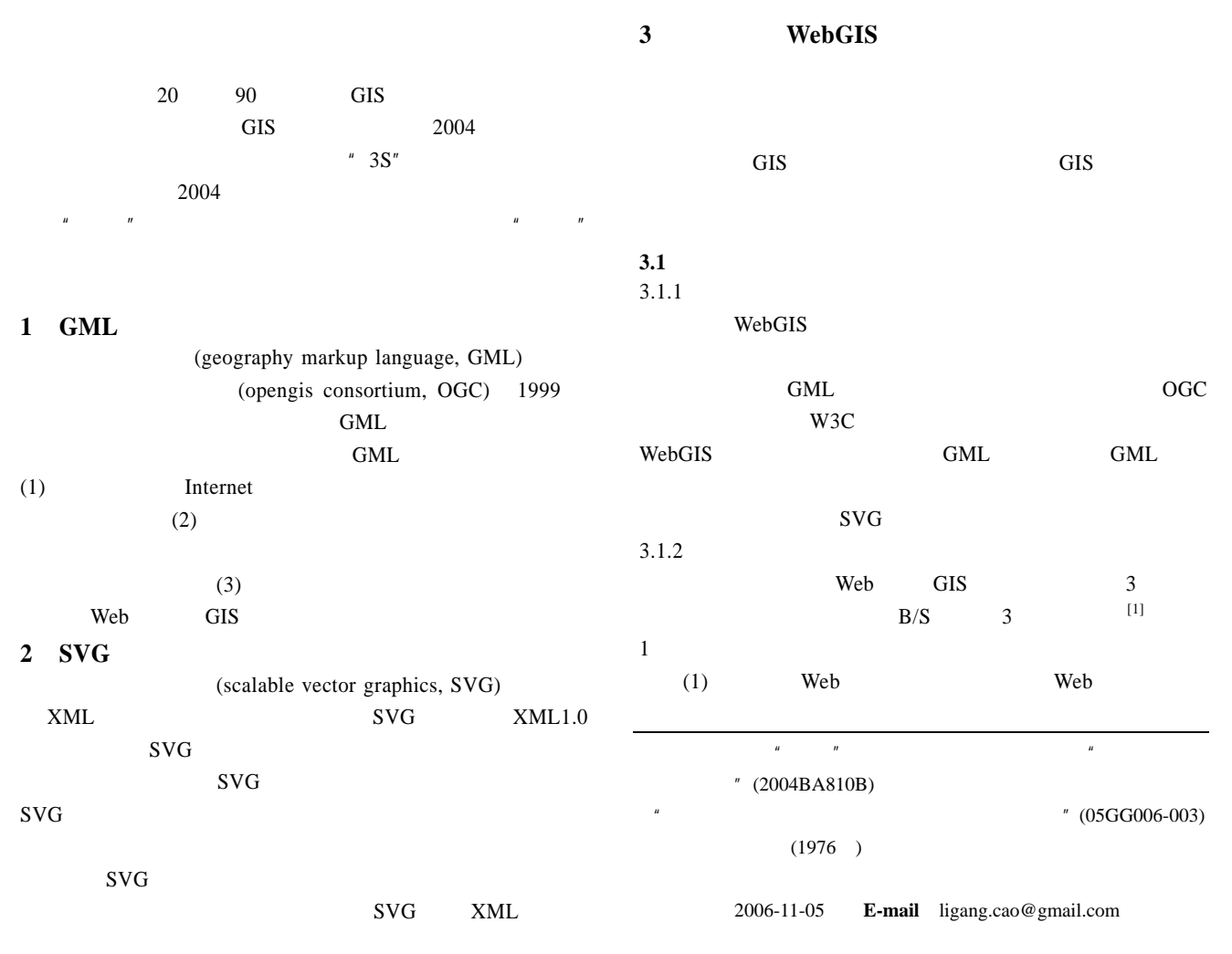

 $Web$  GIS GIS  $(2)$  GIS

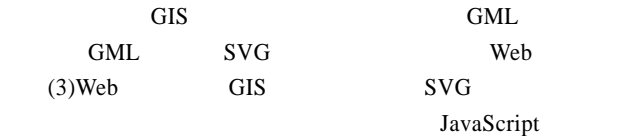

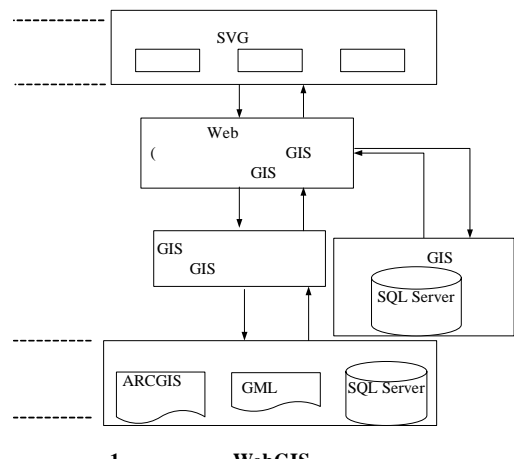

1 **WebGIS** 

Web GIS web web 服务,当客户端需 GIS服务时,才连接GIS服务器,GIS  $GIS$  and  $SVG$ Web Web [2] ShapeFile GML XSL GML

**SVG**  $3.2$ 

> $\sim$  2 ArcGIS ShapeFile GML GML XSLT  $XSL$  GML SVG  $SVG$   $SVG$   $SVG$ JavaScript WebGIS

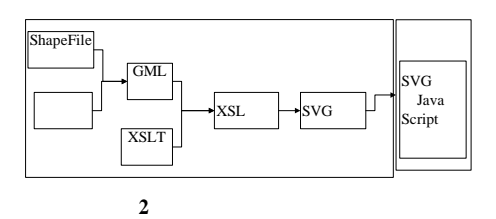

3.2.1 ShapeFile GML  $(1)$   $ArcGIS$ ShapeFile  $OGC$  GML ShapeFile GML ArcGIS  $3$   $[3]$  $1)$ shp ShapeFile ArcInfo 2013

 $2)$ dbf shp  $3)$ shx shp dbf 3 Shapefile sbn,sbx,fbn,xml ShapeFile dbf  $shx$  $\mathbf{shp}$ 

 $\n$  shp

 $shx$ ShapeFile **GML** 见表 1

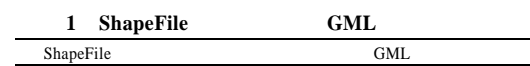

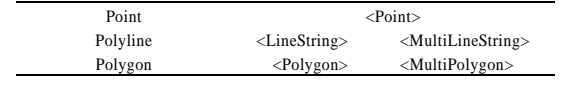

1)Point ShapeFile Point GML Point Point  $x,y$  GML Point coordinates 2)Polyline ShapeFile Polyline Path **Path** Path **Example Path** 

GML LineString Path Segment Segment 2 Processes Bezier Path LineString Polyline Path Linestring Path PointCollection Path LineString coordinates MultiLineString LineString 3)Polygon ShapeFile Polygon GML

Polygon ShapeFile Polygon ExteriorRingCount 1 Polygon  $\leq$ outerBoundaryIs $>\leq$ LinearRing $>$  coordinates <innerBoundaryIs><LinearRing> coordinates ExteriorRingCount 1 MultiPolygon Polygon  $[4] \centering% \includegraphics[width=1\textwidth]{figs/fig_4.pdf} \caption{The 3D (black) model for a different region of the solid red line. The solid red line represents the same time. The solid red line represents the dashed red line. The solid red line represents the dashed red line. The solid red line represents the dashed red line. The solid red line represents the dashed red line. The solid red line represents the dashed red line. The solid red line represents the dashed red line is the dashed red line. The solid red line is the dashed red line is the dashed red line. The solid red line is the dashed red line is the dashed red line. The solid red line is the dashed red line is the dashed red line. The solid red line is the dashed red line is the dashed red line. The solid red line is the dashed red line is the dashed red line. The solid red line is the dashed red line is the dashed red line. The solid red line is the dashed red line$ 

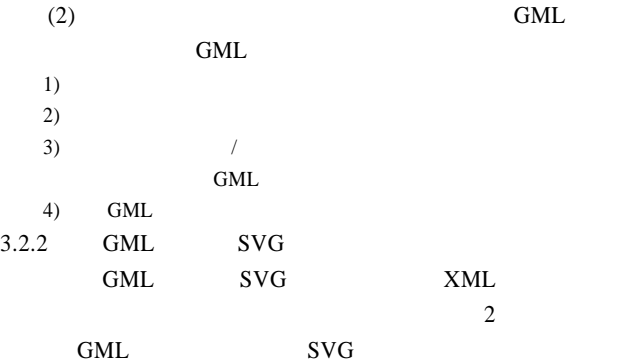

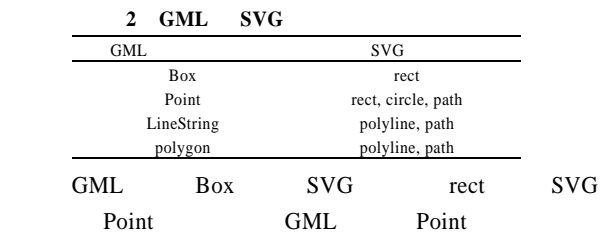

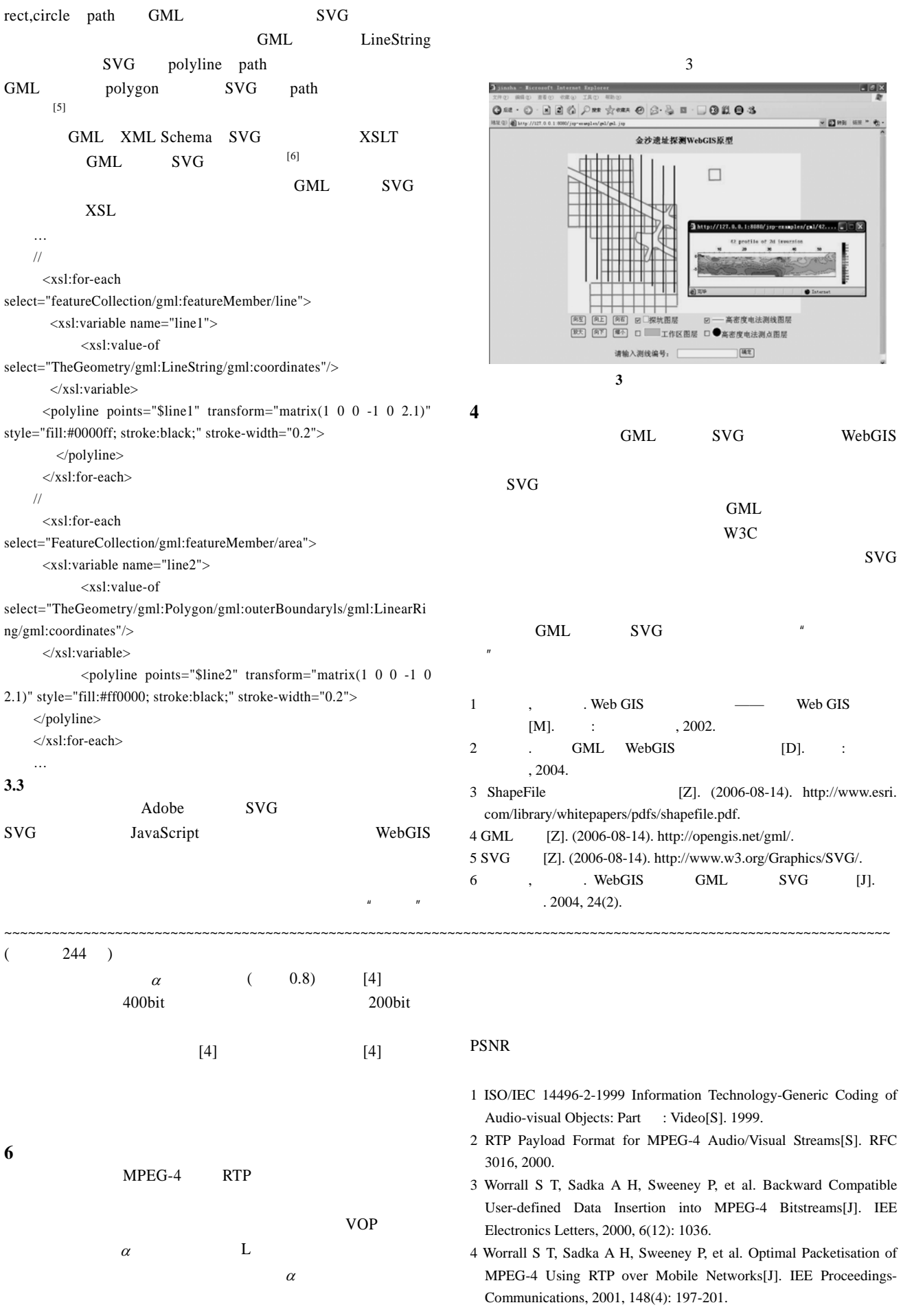